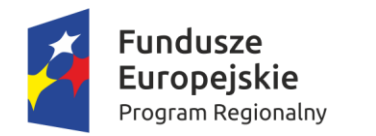

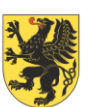

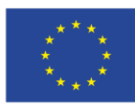

## **Załącznik nr 2aa - OPIS PRZEDMIOTU ZAMÓWIENIA PAKIETU BIUROWEGO**

## 1. **Pakiet biurowy wg opisu jak poniżej:**

## ( LICENCJA NA 51 komputerów)

## **Pakiet biurowy wg opisu jak poniżej:**

Pakiet biurowy musi spełniać następujące wymagania poprzez wbudowane mechanizmy, bez użycia dodatkowych aplikacii:

1. Dostępność pakietu w wersjach 32-bit oraz 64-bit umożliwiającej wykorzystanie ponad 2 GB przestrzeni adresowej,

- 2. Wymagania odnośnie interfejsu użytkownika:
- a. Pełna polska wersja językowa interfejsu użytkownika.
- b. Prostota i intuicyjność obsługi, pozwalająca na pracę osobom nieposiadającym umiejętności technicznych.
- 3. Oprogramowanie musi umożliwiać tworzenie i edycję dokumentów elektronicznych w ustalonym formacie,
- który spełnia następujące warunki:
- a. posiada kompletny i publicznie dostępny opis formatu,

b. ma zdefiniowany układ informacji w postaci XML zgodnie z Załącznikiem 2 Rozporządzenia Rady Ministrów z dnia 12 kwietnia 2012 r. w sprawie Krajowych Ram Interoperacyjności, minimalnych wymagań dla rejestrów publicznych i wymiany informacji w postaci elektronicznej oraz minimalnych wymagań dla systemów teleinformatycznych (Dz.U. 2012, poz. 526),

- c. Pozwala zapisywać dokumenty w formacie XML.
- 4. Oprogramowanie musi umożliwiać dostosowanie dokumentów i szablonów do potrzeb instytucji.

5. W skład oprogramowania muszą wchodzić narzędzia programistyczne umożliwiające automatyzację pracy i wymianę danych pomiędzy dokumentami i aplikacjami (język makropoleceń, język skryptowy).

- 6. Do aplikacji musi być dostępna pełna dokumentacja w języku polskim.
- 7. Pakiet zintegrowanych aplikacji biurowych musi zawierać:
- a. Edytor tekstów
- b. Arkusz kalkulacyjny
- c. Narzędzie do przygotowywania i prowadzenia prezentacji
- d. Narzędzie do tworzenia drukowanych materiałów informacyjnych
- e. Narzędzie do zarządzania informacją prywatą (pocztą elektroniczną, kalendarzem, kontaktami i zadaniami)
- f. Narzędzie do tworzenia notatek przy pomocy klawiatury lub notatek odręcznych na ekranie urządzenia

typu tablet PC z mechanizmem OCR.

- 8. Edytor tekstów musi umożliwiać:
- a. Edycję i formatowanie tekstu w języku polskim wraz z obsługą języka polskiego w zakresie sprawdzania
- pisowni i poprawności gramatycznej oraz funkcjonalnością słownika wyrazów bliskoznacznych i autokorekty.
- b. Wstawianie oraz formatowanie tabel.
- c. Wstawianie oraz formatowanie obiektów graficznych.
- d. Wstawianie wykresów i tabel z arkusza kalkulacyjnego (wliczając tabele przestawne).
- e. Automatyczne numerowanie rozdziałów, punktów, akapitów, tabel i rysunków.
- f. Automatyczne tworzenie spisów treści.
- g. Formatowanie nagłówków i stopek stron.
- h. Śledzenie i porównywanie zmian wprowadzonych przez użytkowników w dokumencie.
- i. Nagrywanie, tworzenie i edycję makr automatyzujących wykonywanie czynności.
- j. Określenie układu strony (pionowa/pozioma).
- k. Wydruk dokumentów.
- l. Wykonywanie korespondencji seryjnej bazując na danych adresowych pochodzących z arkusza kalkulacyjnego i z narzędzia do zarządzania informacją prywatną.

m. Możliwość otwierania dokumentów i pracy na dokumentach utworzonych przy pomocy oprogramowania Microsoft Word 2007 lub Microsoft Word 2010 i 2013 z zapewnieniem bezproblemowej konwersji wszystkich elementów i atrybutów dokumentu ( kompatybilność z takim pakietem biurowym).

n. Zabezpieczenie dokumentów hasłem przed odczytem oraz przed wprowadzaniem modyfikacji.

**Projekt 4.1** RPO WP 2014-2020 Infrastruktura ponadgimnazjalnych szkół zawodowych:

*Zintegrowany rozwój szkolnictwa zawodowego w Powiecie Wejherowskim poprzez rozbudowę i doposażenie infrastruktury publicznych ponadgimnazjalnych szkół zawodowych w ramach przedsięwzięcia strategicznego – Kształtowanie sieci ponadgimnazjalnych szkół zawodowych uwzględniającej potrzeby subregionalnych i regionalnego rynku pracy.*

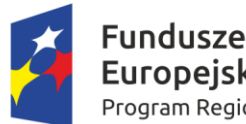

**Europejskie** Program Regionalny

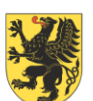

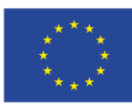

**Projekt 4.1** RPO WP 2014-2020 Infrastruktura ponadgimnazjalnych szkół zawodowych: *Zintegrowany rozwój szkolnictwa zawodowego w Powiecie Wejherowskim poprzez rozbudowę i doposażenie*  o. Wymagana jest dostępność do oferowanego edytora tekstu bezpłatnych narzędzi umożliwiających wykorzystanie go, jako środowiska kreowania aktów normatywnych i prawnych, zgodnie z obowiązującym prawem. p. Wymagana jest dostępność do oferowanego edytora tekstu bezpłatnych narzędzi umożliwiających podpisanie podpisem elektronicznym pliku z zapisanym dokumentem przy pomocy certyfikatu kwalifikowanego zgodnie z wymaganiami obowiązującego w Polsce prawa. 9. Arkusz kalkulacyjny musi umożliwiać: a. Tworzenie raportów tabelarycznych b. Tworzenie wykresów liniowych (wraz linią trendu), słupkowych, kołowych c. Tworzenie arkuszy kalkulacyjnych zawierających teksty, dane liczbowe oraz formuły przeprowadzające operacje matematyczne, logiczne, tekstowe, statystyczne oraz operacje na danych finansowych i na miarach czasu. d. Tworzenie raportów z zewnętrznych źródeł danych (inne arkusze kalkulacyjne, bazy danych zgodne z ODBC, pliki tekstowe, pliki XML, webservice) e. Obsługę kostek OLAP oraz tworzenie i edycję kwerend bazodanowych i webowych. Narzędzia wspomagające analizę statystyczną i finansową, analizę wariantową i rozwiązywanie problemów optymalizacyjnych f. Tworzenie raportów tabeli przestawnych umożliwiających dynamiczną zmianę wymiarów oraz wykresów bazujących na danych z tabeli przestawnych g. Wyszukiwanie i zamianę danych h. Wykonywanie analiz danych przy użyciu formatowania warunkowego i. Nazywanie komórek arkusza i odwoływanie się w formułach po takiej nazwie j. Nagrywanie, tworzenie i edycję makr automatyzujących wykonywanie czynności k. Formatowanie czasu, daty i wartości finansowych z polskim formatem l. Zapis wielu arkuszy kalkulacyjnych w jednym pliku. m. Możliwość otwierania plików i pracy na plikach utworzonych za pomocą oprogramowania Microsoft Excel 2007 oraz Microsoft Excel 2010 i 2013, z uwzględnieniem poprawnej realizacji użytych w nich funkcji specjalnych i makropoleceń ( kompatybilność z takim pakietem biurowym). n. Zabezpieczenie dokumentów hasłem przed odczytem oraz przed wprowadzaniem modyfikacji. 10. Narzędzie do przygotowywania i prowadzenia prezentacji musi umożliwiać: a. Przygotowywanie prezentacji multimedialnych, które będą: b. Prezentowanie przy użyciu projektora multimedialnego c. Drukowanie w formacie umożliwiającym robienie notatek d. Zapisanie jako prezentacja tylko do odczytu. e. Nagrywanie narracji i dołączanie jej do prezentacji f. Opatrywanie slajdów notatkami dla prezentera g. Umieszczanie i formatowanie tekstów, obiektów graficznych, tabel, nagrań dźwiękowych i wideo h. Umieszczanie tabel i wykresów pochodzących z arkusza kalkulacyjnego i. Odświeżenie wykresu znajdującego się w prezentacji po zmianie danych w źródłowym arkuszu kalkulacyjnym j. Możliwość tworzenia animacji obiektów i całych slajdów k. Prowadzenie prezentacji w trybie prezentera, gdzie slajdy są widoczne na jednym monitorze lub projektorze, a na drugim widoczne są slajdy i notatki prezentera l. Możliwość otwierania plików i pracy na plikach utworzonych za pomocą oprogramowania MS PowerPoint 2007, MS PowerPoint 2010 i 2013( kompatybilność z takim pakietem biurowym). 11. Narzędzie do tworzenia drukowanych materiałów informacyjnych musi umożliwiać: a. Tworzenie i edycję drukowanych materiałów informacyjnych b. Tworzenie materiałów przy użyciu dostępnych z narzędziem szablonów: broszur, biuletynów, katalogów. c. Edycję poszczególnych stron materiałów. d. Podział treści na kolumny. e. Umieszczanie elementów graficznych. f. Wykorzystanie mechanizmu korespondencji seryjnej. g. Płynne przesuwanie elementów po całej stronie publikacji. h. Eksport publikacji do formatu PDF oraz TIFF. i. Wydruk publikacji.

*infrastruktury publicznych ponadgimnazjalnych szkół zawodowych w ramach przedsięwzięcia strategicznego – Kształtowanie sieci ponadgimnazjalnych szkół zawodowych uwzględniającej potrzeby subregionalnych i regionalnego rynku pracy.*

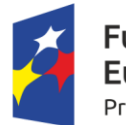

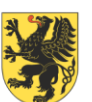

j. Możliwość przygotowywania materiałów do wydruku w standardzie CMYK.

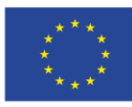

- 12. Narzędzie do zarządzania informacją prywatną (pocztą elektroniczną, kalendarzem, kontaktami i zadaniami) musi umożliwiać: a. Pobieranie i wysyłanie poczty elektronicznej z serwera pocztowego, b. Przechowywanie wiadomości na serwerze lub w lokalnym pliku tworzonym z zastosowaniem efektywnej kompresji danych, c. Filtrowanie niechcianej poczty elektronicznej (SPAM) oraz określanie listy zablokowanych i bezpiecznych nadawców, d. Tworzenie katalogów, pozwalających katalogować pocztę elektroniczną, e. Automatyczne grupowanie poczty o tym samym tytule, f. Tworzenie reguł przenoszących automatycznie nową pocztę elektroniczną do określonych katalogów bazując na słowach zawartych w tytule, adresie nadawcy i odbiorcy, g. Oflagowanie poczty elektronicznej z określeniem terminu przypomnienia, oddzielnie dla nadawcy i adresatów, h. Mechanizm ustalania liczby wiadomości, które mają być synchronizowane lokalnie, i. Zarządzanie kalendarzem, j. Udostępnianie kalendarza innym użytkownikom z możliwością określania uprawnień użytkowników, k. Przeglądanie kalendarza innych użytkowników, l. Zapraszanie uczestników na spotkanie, co po ich akceptacji powoduje automatyczne wprowadzenie spotkania w ich kalendarzach, m. Zarządzanie listą zadań, n. Zlecanie zadań innym użytkownikom, o. Zarządzanie listą kontaktów, p. Udostępnianie listy kontaktów innym użytkownikom, q. Przeglądanie listy kontaktów innych użytkowników,
- r. Możliwość przesyłania kontaktów innym użytkowników,
- s. Możliwość wykorzystania do komunikacji z serwerem pocztowym mechanizmu MAPI poprzez http.

**Projekt 4.1** RPO WP 2014-2020 Infrastruktura ponadgimnazjalnych szkół zawodowych: *Zintegrowany rozwój szkolnictwa zawodowego w Powiecie Wejherowskim poprzez rozbudowę i doposażenie infrastruktury publicznych ponadgimnazjalnych szkół zawodowych w ramach przedsięwzięcia strategicznego – Kształtowanie sieci ponadgimnazjalnych szkół zawodowych uwzględniającej potrzeby subregionalnych i regionalnego rynku pracy.*